# Ekaineko estatistikak

### Edu Ogando eta Txema Mercero

### 2005.eko abuztuaren 1

#### Laburpena

Arina-ri Ekainean eman zaion erabilerari buruzko txostena aurkezten dugu. Hil honetako erabilera aurrekoaren antzekoa izan da, ilaretako itxarondenborak pixka bat luzatu badira ere. Okupazio maila handia eta konstantea izan da. Aipagarria da denbora gutxi kontsumitzen duten bidalitako lan kopuru handia; iruditzen zaigu horietatik batzuk amaitu egiten direla sarrera edo input fitxategiak prestatzerakoan gertatutako erroreengatik. Ehuneko hori txikiagoa izan da, aurreko hilekoarekin alderatuz. HTC-arentzako clusterra erabiltzen da gehien (iraupen txikiko kalkulu asko).

## 1 Erabilera eta estatistikak

Ekainean 1355 lan atera ziren eta lan horiek 1680 egun erabilgarrietatik 1574 kontsumitu zituzten. Horrek esan nahi du clusterraren batez besteko okupazio maila % 94 izan dela, maiatzekoaren antzekoa (% 95). Oso okupazio handia da;

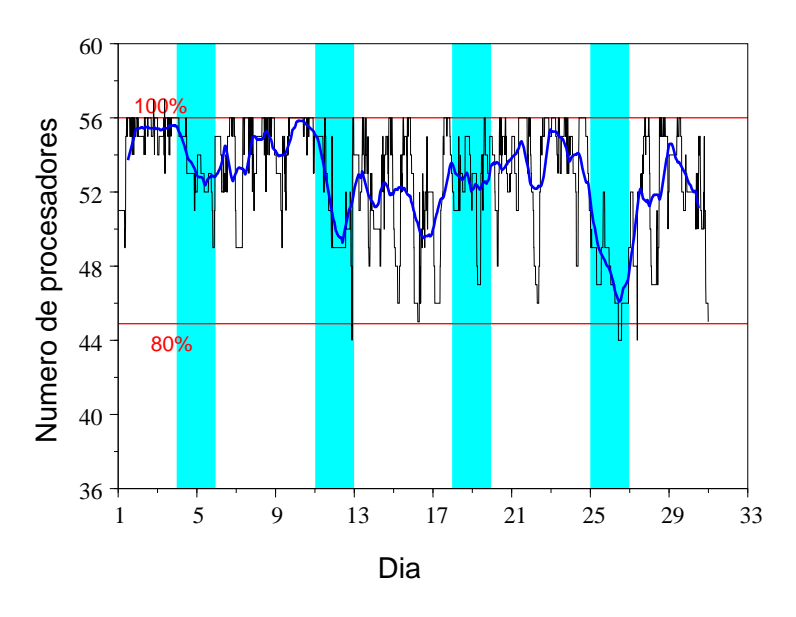

Irudia 1: Clusterraren okupazioa. Lerro urdinak batez besteko bat adierazten du, 24 orduren gainean. Zona itzaldunak jaiegunak dira.

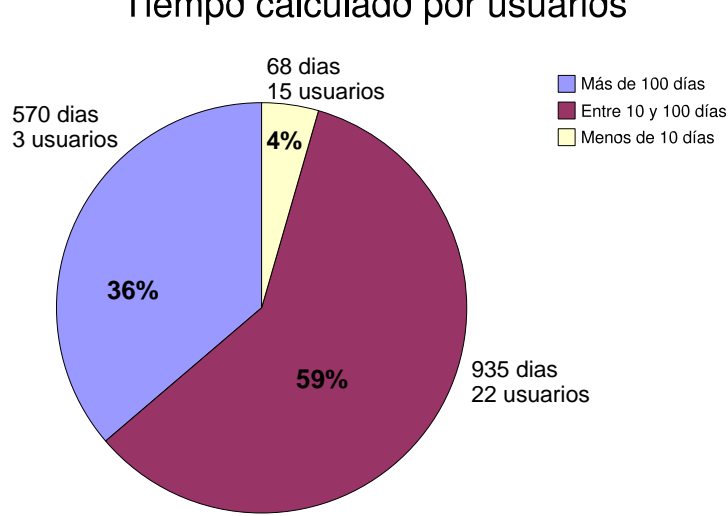

## Tiempo calculado por usuarios

Irudia 2: Denboraren kontsumoaren banaketa erabiltzaileen artean.

esan daiteke makina bete-bete egon dela, makinaren aprobetxamendua erabatekoa izanik. Ia lan guztiak nodo batetara edo bitara bidali dira, horregatik ez da clusterra zatitzen eta faktore horrek clusterra ia erabat betetzea ahalbidetzen du. 1. irudiak azaltzen du clusterraren okupazioa ez dela %80-tik jaisten. Noizean behin 56 prozesadore baino gehiago egon dira lanean, teknikariok probak egiten aritu garelako.

Une hauetan, 97 erabiltzaile daude Arina-n; Ekainean berri bat sartu da. Erabiltzaile aktiboa egun bat baino gehiagotan kalkulatu duena bada, kalkuluak egin dituzten 40 erabiltzaileetatik 37 aktiboak izan dira. 2. irudiak kontsumitutako kalkuluaren denbora nola banatu den azaltzen du. Erabiltzaileen artean, 6-k 10 egun baino gehiago eman dituzte kalkulatzen; 13k 10-100 egun artean; eta gainerako 19-ak 10 egun baino gutxiago. Gehien kalkulatu duen erabiltzaileak 333 egun baino gehiago eman ditu kalkulatzen. Hilabete honetan denbora era homegeneoagoan banatu da erabiltzaileen artean.

Arina-n 32 ikerketa talde daude alta emanda, eta horietatik 18 aktiboak dira. 3. irudiak kalkulurako talde bakoitzak kontsumitu duen denbora azaltzen du. 6 taldek 100 egun baino gehiago kontsumitu dituzte eta 9 taldek 10-100 egun artean. Gehien kalkulatu zuen taldeak 585 egun erabili zituen. A eranskinean talde bakoitzak Ekainean erabilitako kalkulu-denbora zehazten da.

4 irudian ikus daiteke diskoaren banaketa erabiltzaileen artean. Une honetan, 96.7 GB erabiltzen dira, disko erabilgarriaren % 36. %44 igoera egon da aurreko hilabetearekin konparatuta.

## 2 Arina-ren ilarak

Lehenik eta behin, aipatu behar da erabiltzaile gehienak nodo bat edo bi osoak eskatzen dituztela ( hau da, 4 edo 8 prezesadore lan bakoitzeko). Horri esker,

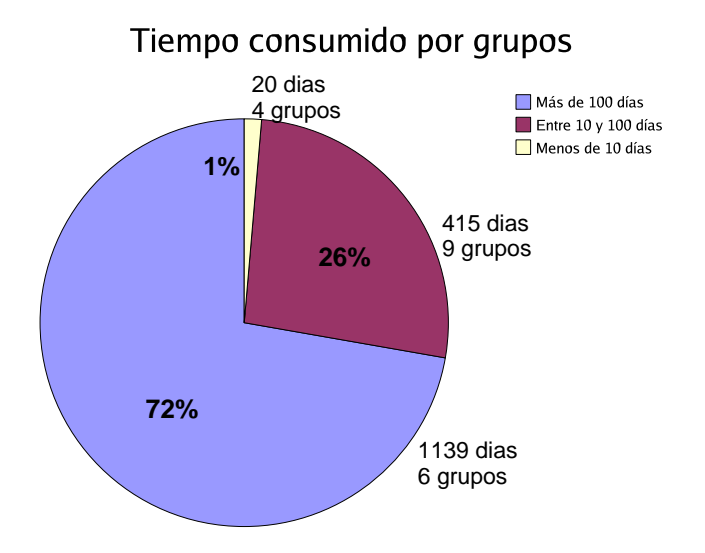

Irudia 3: Denboraren kontsumoaren banaketa taldeen artean.

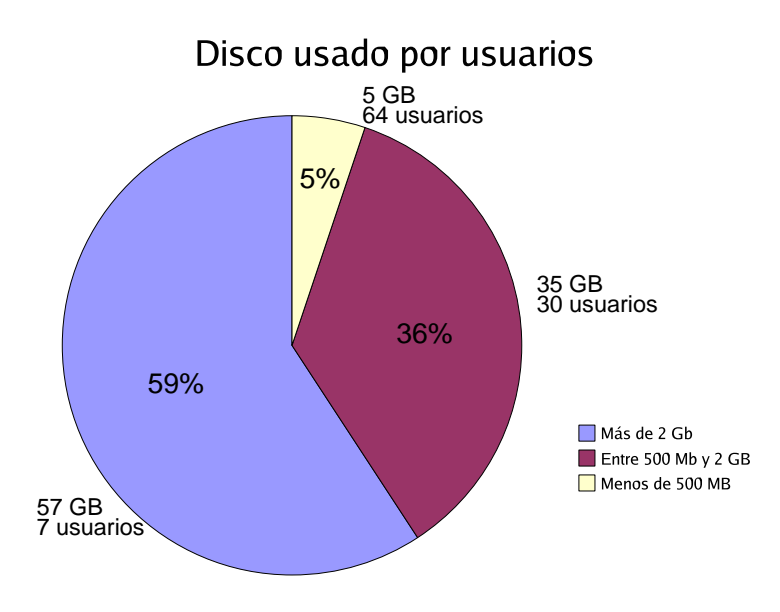

Irudia 4: Diskoaren erabilera erabiltzaileen partetik.

| Ilara    | Lan     | Kontsumitutako | Exekutatzeko batez besteko | Batez besteko |
|----------|---------|----------------|----------------------------|---------------|
|          | kopurua | denbora        | denbora (orduak)           | nodoak        |
| vfast    | 134     | 14             | 1.8                        | 1.40          |
| s fast   | 163     | 203            | 29.9                       | 1.00          |
| s_medium | 20      | 12             | 14.7                       | 1.00          |
| s_slow   |         |                | 8.3                        | 1.01          |
| p_fast   | 442     | 873            | 13.8                       | 3.45          |
| p medium | 34      | 173            | 36.6                       | 3.33          |
| p_slow   | 10      | 290            | 110.7                      | 6.29          |

Taula 1: Ilaretako estatistikak. Egikaritzeko batez besteko denbora lan bat egikaritzen pasatzen den denbora erreala da.

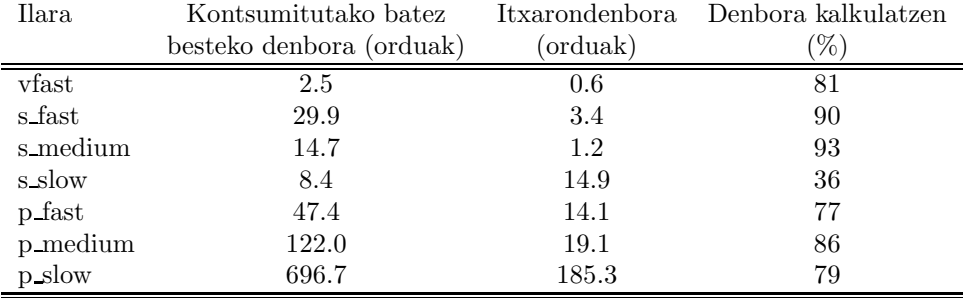

Taula 2: Ilara bakoitzeko lanen estatistika. Kontsumitutako denbora guztia da ilaran lan bakoitzak batez beste kontsumitutako denbora bider batez beste erabilitako prozesadore kopurua (1. taula). Azkenekoak adierazten du lana kalkulatzen ari den denboraren ehunekoa; gainerakoa ilaran dago

.

hobeto aprobetxatzen da clusterra, nodoei trinko eusten zaielako.

Ilaretara bidalitako lanei dagokienez, % 40ak lehenengo 15 minututan amaitu zuen, eta horietako asko ilaretara bidalitako input direlakoetan sortutako erroreengatik beharbada.

1. taulak ilaretako estatistikak azaltzen ditu. Oker ateratako, berehala amaitzen diren edo dituzten lanak ezabatzeko, ilaretan 15, 30 eta 45 minutu baino gehiago kontsumitu zituzten lanak bakarrik izan ditugu kontuan, hurrenez hurren fast, medium eta slow ilaretan.

Lan gehienak fast ilaretara joaten dira eta kola paraleloak kalkulu denbora gehiena kontsumitzen dute. Maiatzako hilabetean ez bezala, kalkulu denboraren banaketa ilaren artean ez da parekatua izan; fast ilarak izan ziren lan gehienak hartu zituztenak. Serieko ilaretan egikaritzen kontsumitzen zen batez besteko denborak aurrez definitutakoak baino askoz laburragoak dira; bien bitartean, ilara paraleloetan lanen iraupena ilaren definizioarekin bat dator. Honela, ilaren denborak berdefinituak izan dira, aldaketa naguziak s ilaretakoa izanik. Informazio zehatzagoa http://www.ehu.es/SGI/node27\_mn.html helbidean aurkitu dezakezue.

2. taulan agertzen dira lanen bataz besteko itxarondenborak eta batez bes-

te kontsumitutako denborak. Kontsumitutako denborak kontuan hartzen du lanak erabili dituen prozesadore kopurua. Daturik esanguratsuena hirugarren zutabekoa da, non islatzen den kontsumitutako denboraren eta itxarondenboraren arteko ratioa. Serieko koletan itxarondenbora pixka bat murriztu egin da aurreko hilekoarekin alderatuz; ilara paraleloetan berriz gehiago luzatuz.

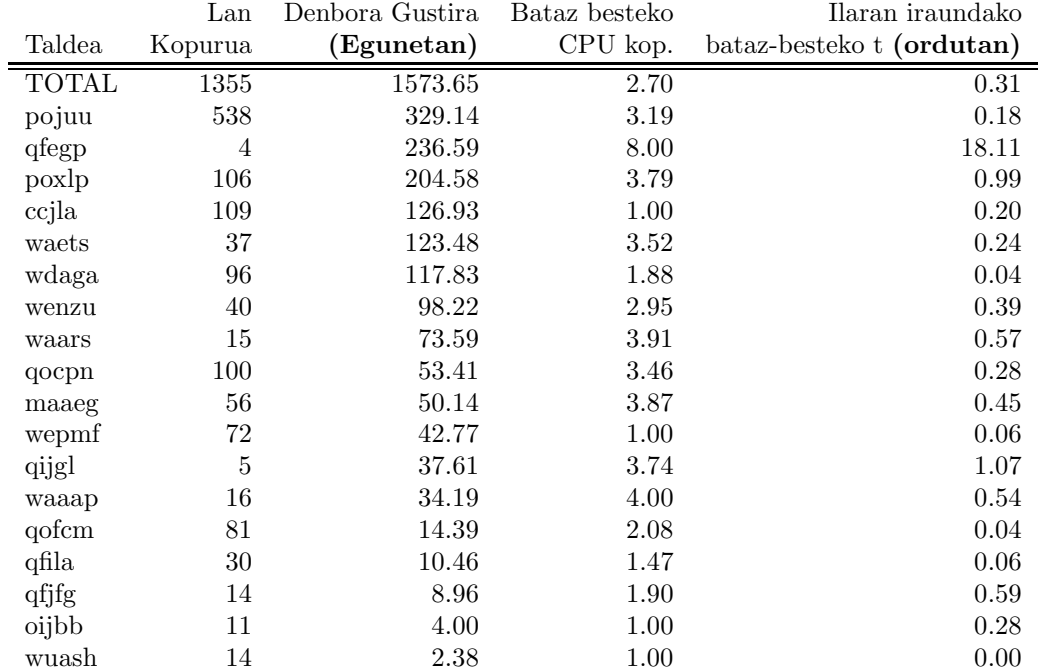

## A Kalkulatzeko denboraren kontsumoa taldeka